# Make Photoshop Yours – Photoshop Keyboard Shortcuts for Mac and PC

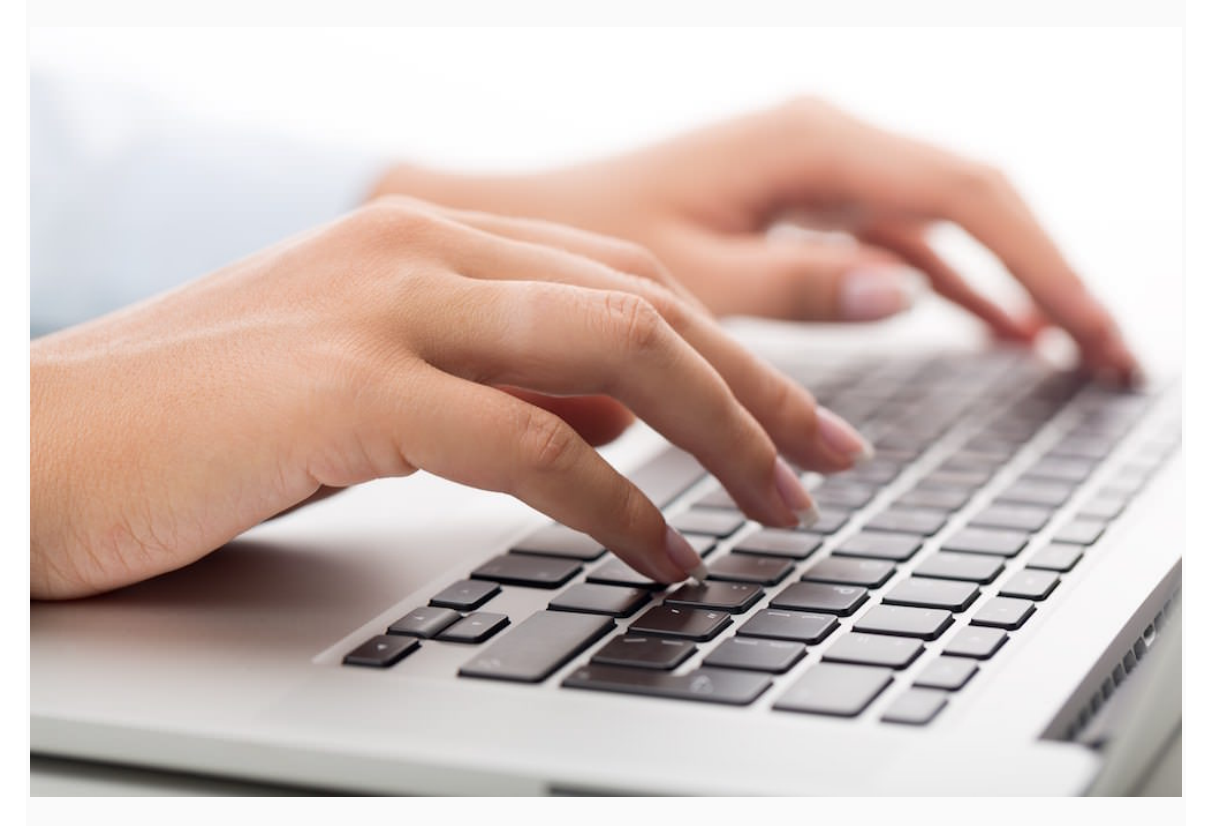

## Photoshop keyboard shortcuts cheat sheet, a free spreadsheet download, plus a tutorial on how to create and modify your own keyboard shortcuts!

Photoshop's Keyboard Shortcuts allows users the ability to quickly access tools, functions and effects without scrolling for them through menus, "more options" fly out panels and Tool Bar icons.

Some people consider mastery of Keyboard Shortcuts essential for professional imaging artists and believe that it's mandatory to memorize and use them.

However, there are hundreds of them; a daunting task, plus most artists' brains are visually oriented; they like to see and click on things and it's perfectly acceptable to do so.

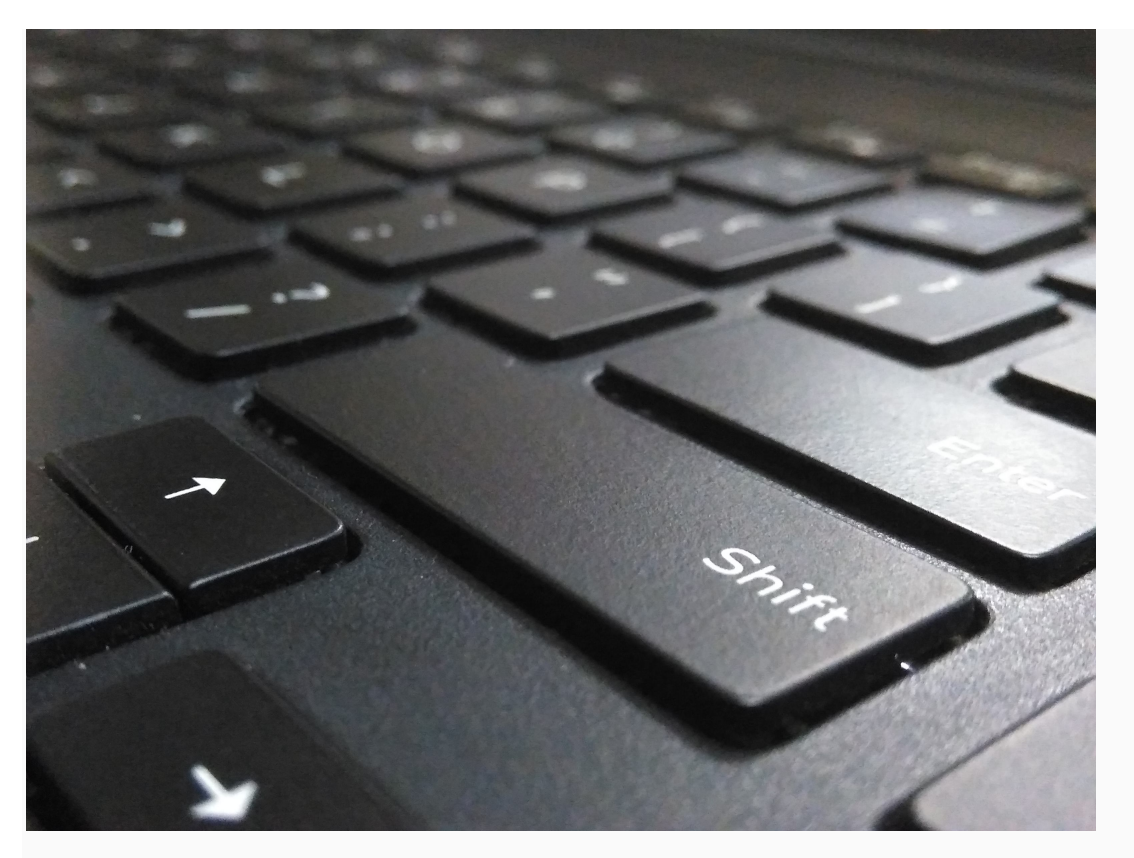

That being said, mastering Keyboard Shortcuts that are relevant to the style of work at hand speeds up workflow and eliminates the monotony of repetitive seeking and clicking.

In this article I am providing the ones most commonly used by photographers who use Photoshop to adjust and retouch their images.

I'm also confining the shortcuts to those that consist of 2-3 keys because I like to assign multiple key shortcuts to a Function key or as an option on my Wacom tablet.

## PHOTOSHOP KEYBOARD SHORTCUTS

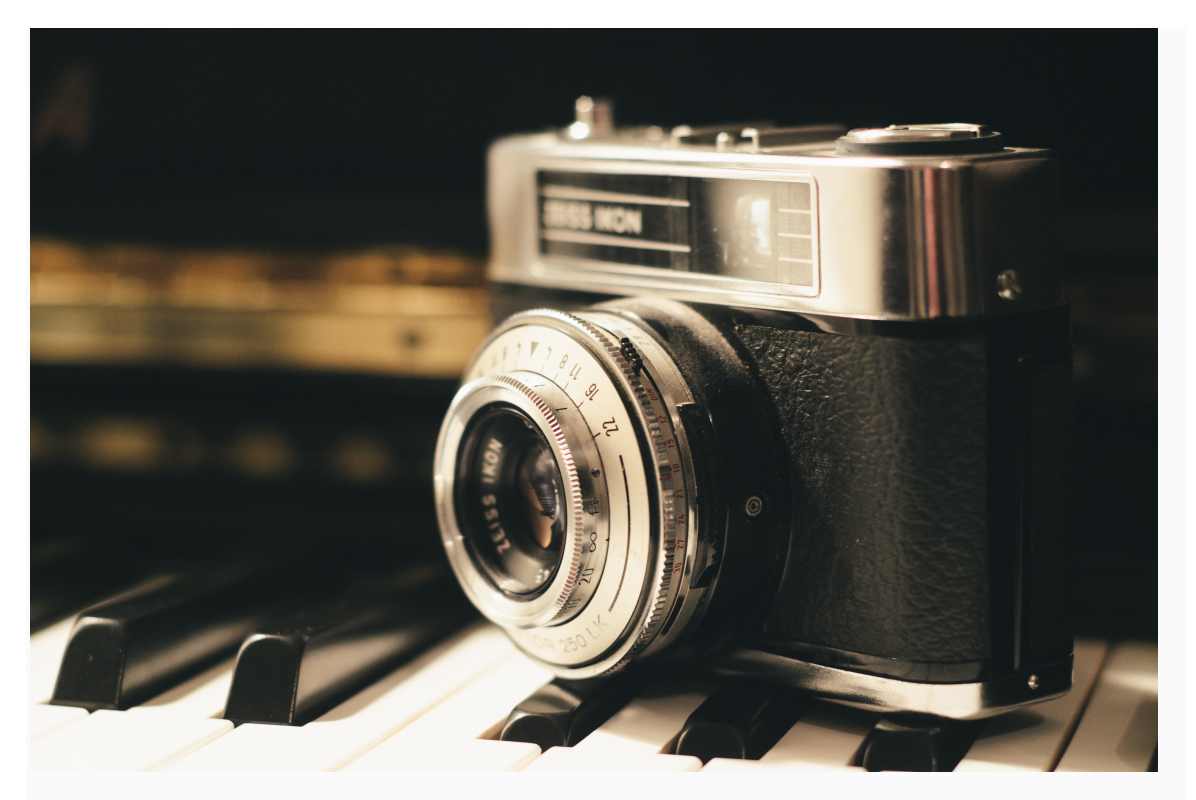

When going for Keyboard Shortcuts that access specific tools and panels, press the first key and quickly the other as if you were playing a piano.

When using them to affect the way a tool or function is working, hold the key while accomplishing the task.

#### **PHOTOSHOP KEYBOARD SHORTCUTS FOR MAC & PC**

#### **For File Handling**

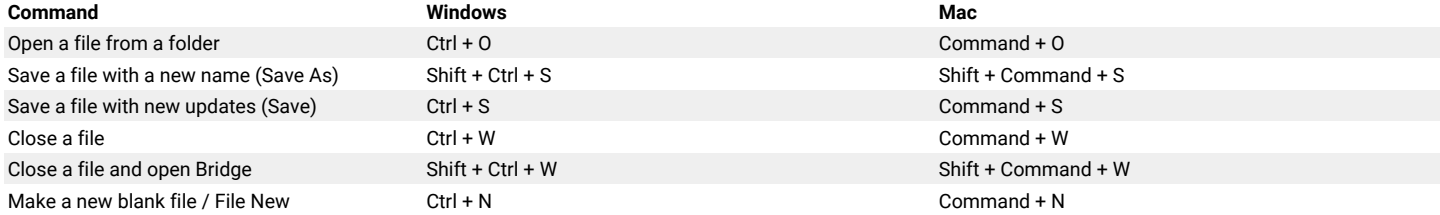

#### **For File Navigation**

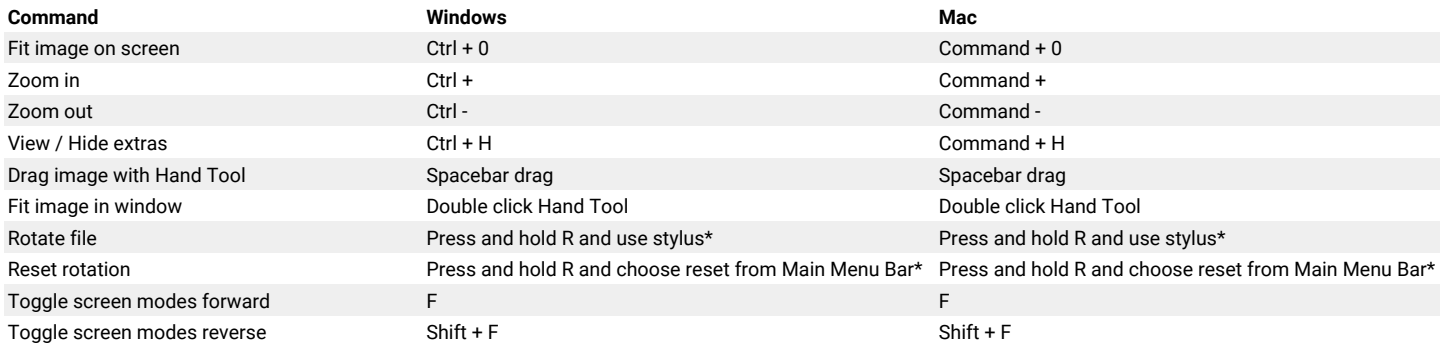

#### **For Image Adjustments**

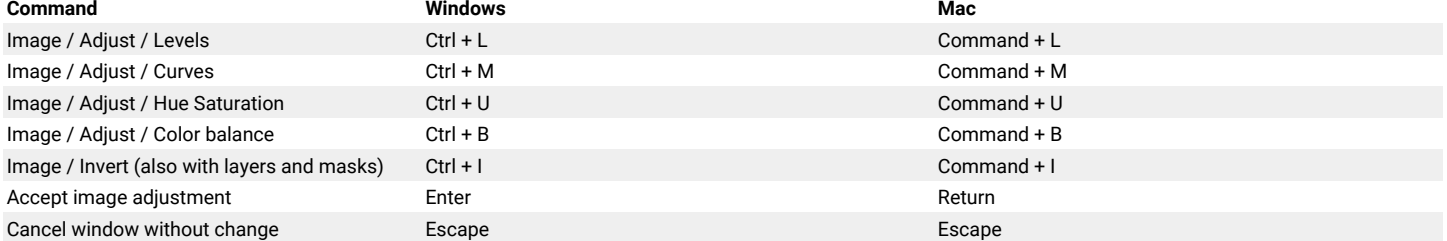

#### **Working With Layers**

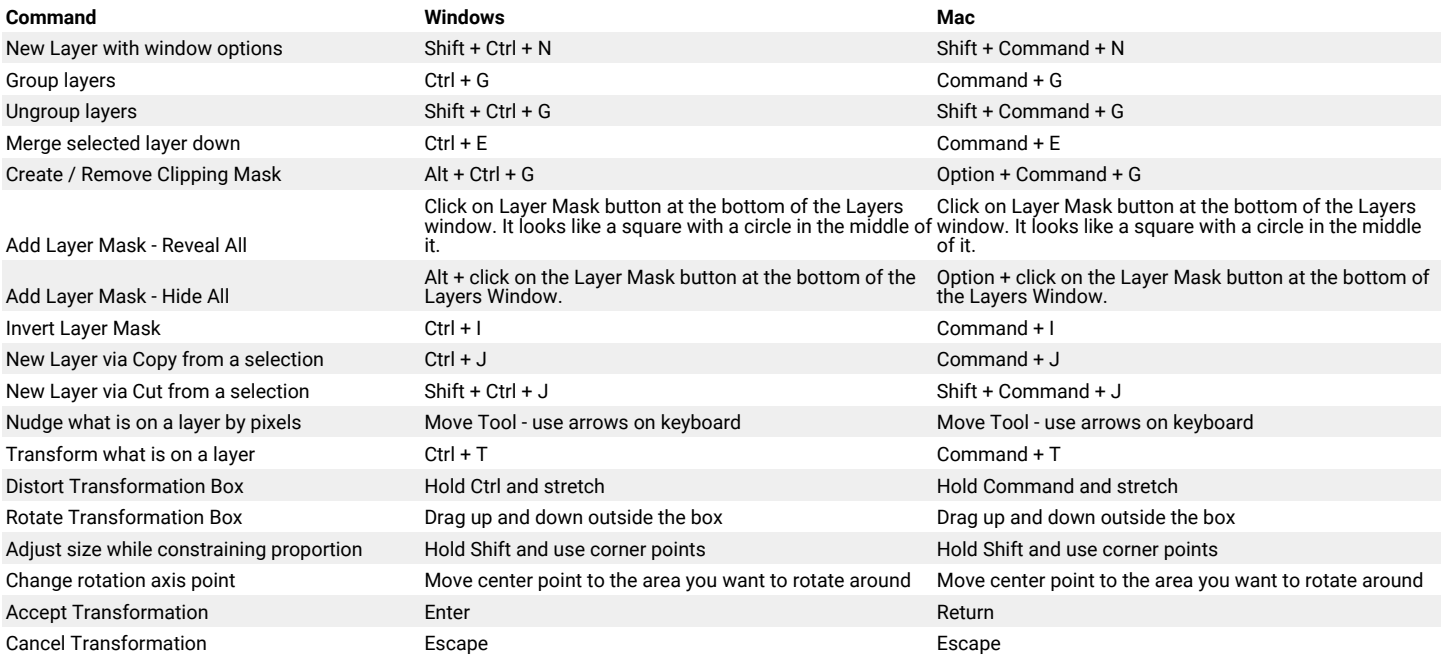

#### **Working With Selections**

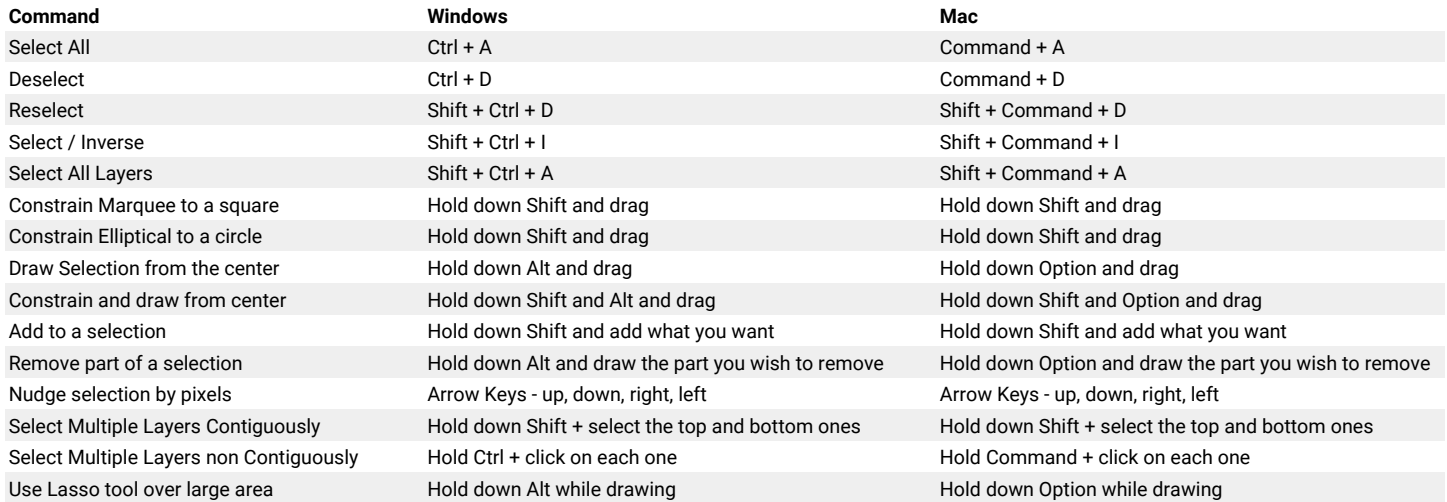

#### **Working With Brushes**

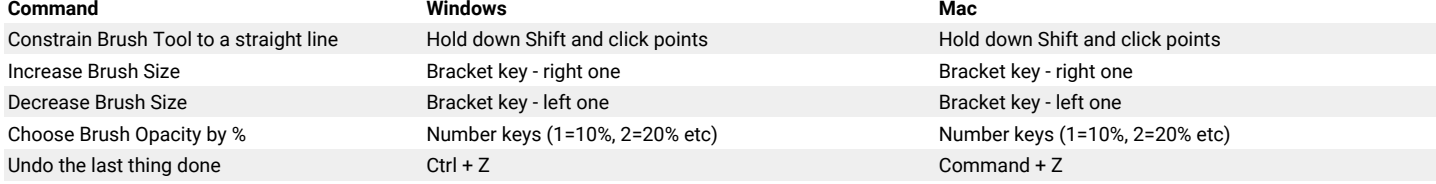

### **Vertical Toolbar**

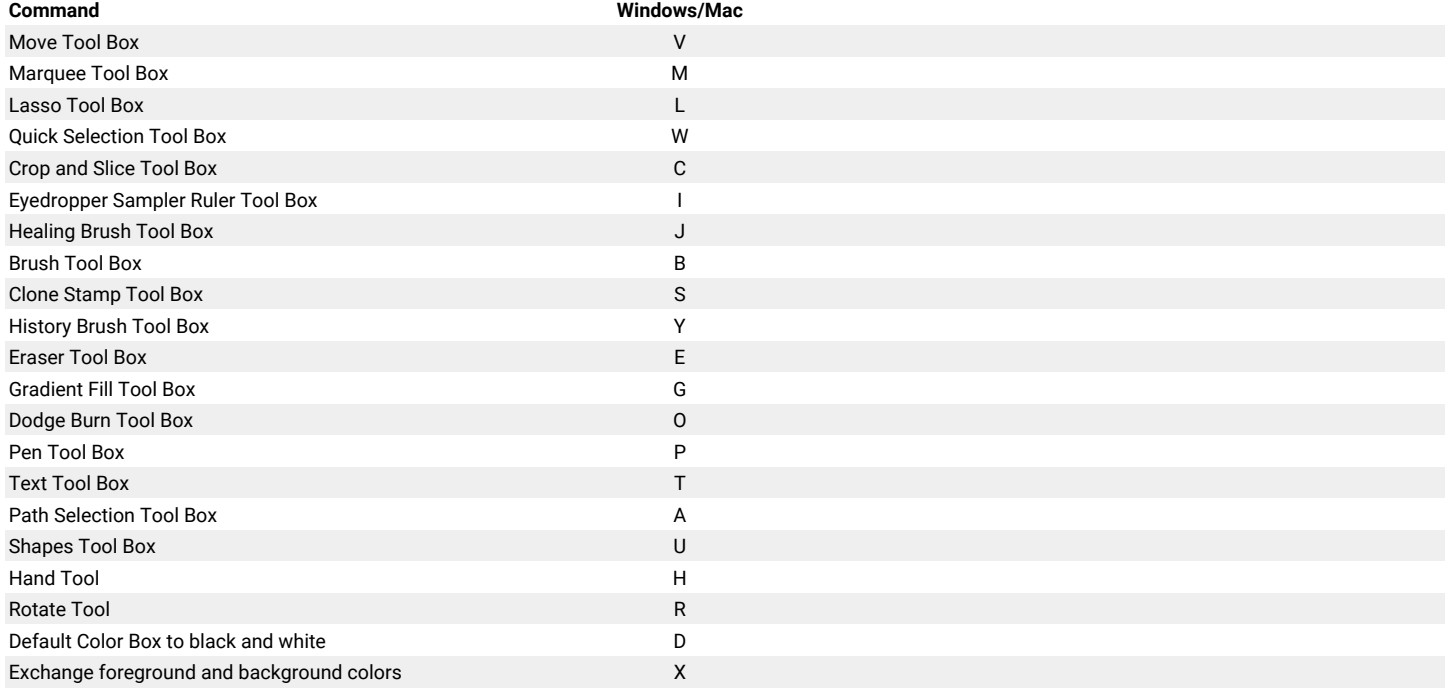

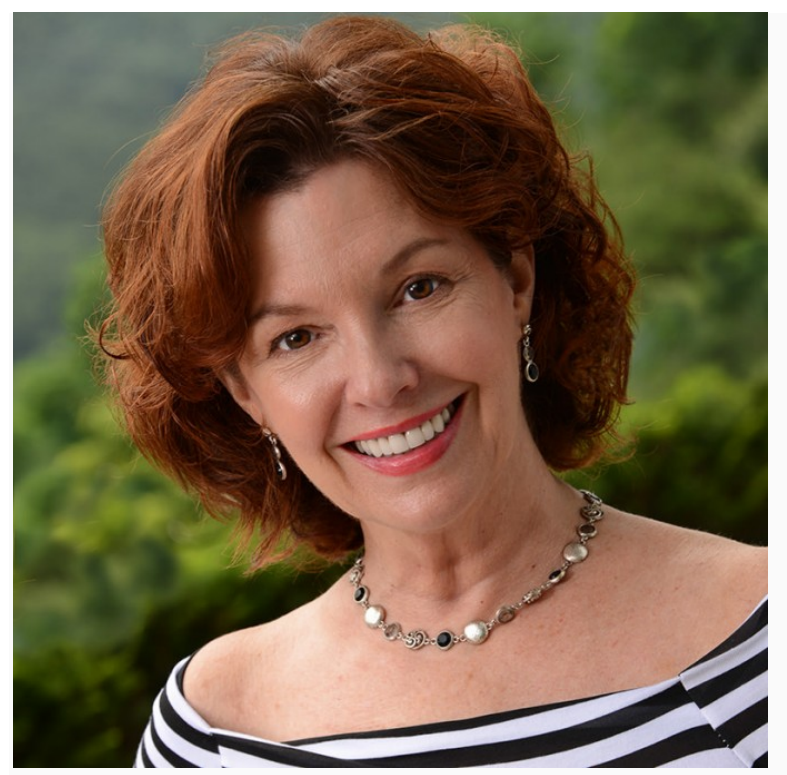

Jane Conner-ziser is an award winning photographer, digital artist, premier educator and independent consultant. With over 25 years of experience, 19 of them in digital imaging and evolving technologies, the techniques Jane developed for facial retouching and enhancement and portrait painting from photographs are widely emulated by photographers and digital artists worldwide through her classes, online training and educational products. You can learn more on her website.